## **Autodesk Revit 2018 Win64 .rar |BEST|**

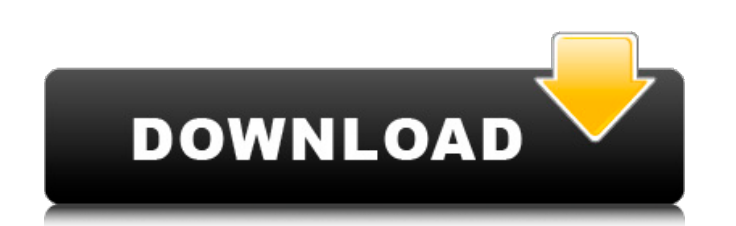

in autodesk revit 2018 x64, create and collaborate with your teammates with ease. all of your data, drawings, and assets are kept organized and in sync. drag and drop familiar tools directly into the workspace to get what you need done quickly. or share your models and collaborate with anyone using revit on any platform. any change to your model is automatically synchronized to your team, so everyone always has the latest. working with revit is easy, and will make your workflow more efficient. pick any tool, and quickly change the properties of that tool. drag and drop assets from your existing files, or choose from a variety of built-in libraries of common, well-organized materials, such as concrete, steel, or wood. you can work on the same model with others using revit on any platform and any device, and have your changes instantly synchronized. in autodesk revit 2018 x64, you can share and collaborate with others. review other model users' changes, and see their annotations in a 3d context. easily see and change your own annotations, and work together to develop a single model that can be shared and worked on by everyone. the autodesk revit 2018 x64 app is very easy to use. with a familiar toolbox and customizable views, you can create, view, manage, and share your projects with anyone. from there, you can use autodesk revit 2018 x64 to develop digital architectural models that can be used to generate building designs, scale models, video walk-throughs, 3d printable renderings, and more. in autodesk revit 2018 x64, you can collaborate easily across disciplines and share your models seamlessly with others. bring your disciplines together to create a single model that can then be shared and worked on by everyone.

> [https://assetdefenseteam.com/wp-content/uploads/2022/11/Xfrog\\_5\\_For\\_Maya\\_Download\\_Crack\\_HOT.pdf](https://assetdefenseteam.com/wp-content/uploads/2022/11/Xfrog_5_For_Maya_Download_Crack_HOT.pdf) <http://mauiwear.com/far-cry-4-proper-reloaded-latest-version-exclusive/> <https://curriculocerto.com/kodak-dental-imaging-software-6-7-extra-quality/> <http://www.kiwitravellers2017.com/2022/11/20/bridge-builder-3-pontifex-2-with-keygen-rar-exclusive/> <http://leasevoordeel.be/wp-content/uploads/2022/11/nicamm.pdf> [https://topdriveinc.com/wp-content/uploads/2022/11/Download\\_Free\\_BETTER\\_Serato\\_Skin\\_For\\_Virtual\\_Dj.pdf](https://topdriveinc.com/wp-content/uploads/2022/11/Download_Free_BETTER_Serato_Skin_For_Virtual_Dj.pdf) https://indiebonusstage.com/pscadsoftwarefreedownloadcrackforwindows-\_top\_\_/ <https://integroclub.ru/wp-content/uploads/2022/11/tamapana.pdf> <https://sarahebott.org/crack-inssider-3-1-2-1-home-free-benitto-hot/> <https://tcv-jh.cz/advert/detroit-diesel-diagnostic-link-8-08-dddl-complete-best-download-pc/> [https://matzenab.se/wp-content/uploads/2022/11/Download\\_TOP\\_Buku\\_Tilawati\\_Jilid\\_3l.pdf](https://matzenab.se/wp-content/uploads/2022/11/Download_TOP_Buku_Tilawati_Jilid_3l.pdf) <https://believewedding.com/codex-gigas-devils-bible-pdf-download-better/> <http://insenergias.org/?p=96411> <https://oualie.dev/wp-content/uploads/2022/11/neeldei.pdf> <https://ibipti.com/neatimagepro70better-keygentorrent/> <http://steamworksedmonton.com/windows-10-pro-activator-kms-32-bit-64-bitwindows-10-pro-activator-kms-32-bit-64-bit-hot/> <https://teenmemorywall.com/condusiv-ssdkeeper-professional-home-server-2-0-52-2/> <https://womss.com/brothers-full-movie-free-work-download-in-hindi-hd/> <https://ryansellsflorida.com/2022/11/20/emu360v1-4-download-repack-tested/> https://agronomie.info/wp-content/uploads/2022/11/mankiwmacroeconomicspdfversiindonesia.pd

## **Autodesk Revit 2018 Win64 .rar**

the easiest way to open the.router file is to double-click it. if youre using a networked computer, make sure you have permission to access the autodesk revit.router file. if youre unsure how to access the file, contact the help desk at you can also read rcad. heres the scenario, you just bought the home and an excited house owner wants to bring the.router file to you for review. now, do you have the.router file? this product is a one-time purchase, and it doesnt include a.router file. for the.router file, youll have to purchase a separate revit lt license. since you have a purchased a.router file, you can still view the.router file, but you cannot save the. now that you have the.router file, you need to install the revit lt software. do you have a pc? if not, do not worry because you can install the revit lt software on most macs, tablets, and smartphones. click install. after the install completes, you can open the.router file and take a look at your design. if you have questions or need help, please contact the revit lt help desk. this part of the installer process is optional. to skip this step, simply do not check the box. when youre done, select ok to proceed. after the install completes, you can open the.router file and take a look at your design. if you have questions or need help, please contact the revit lt help desk. once you have downloaded the revit file, you can install it on your pc or mac. the easiest way to open the.router file is to double-click it. if youre using a networked computer, make sure you have permission to access the autodesk revit.router file. 5ec8ef588b